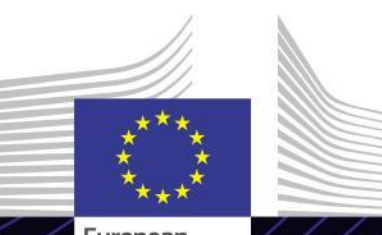

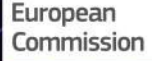

**Modulo eLearning**

**Incoterms® 2020**

Guidare verso i risultati. Imparare per un obiettivo.

**Incoterms®** è un acronimo che sta per **"**International Commercial Terms**"** (Termini commerciali internazionali). Si tratta di una serie di termini commerciali di tre lettere correlati a comuni pratiche contrattuali commerciali che possono essere usati nei contratti di vendita. Tali clausole definiscono le **responsabilità** e gli **obblighi** di venditore e acquirente.

### **Ambito**

Questo corso di eLearning fornisce una panoramica generale sulle regole **Incoterms® 2020** sia dalla prospettiva delle **amministrazioni doganali e fiscali dell'UE** sia da quella degli **operatori UE**.

Gli Incoterms® descrivono le responsabilità delle parti riguardo a**varie spese** di consegna delle merci, come il **carico delle merci**, la predisposizione del **trasporto** e l'**assicurazione**, lo **sdoganamento** all'esportazione e all'importazione, ecc. Determinano inoltre il **trasferimento del rischio** nel caso in cui le merci subiscano danni durante il trasporto.

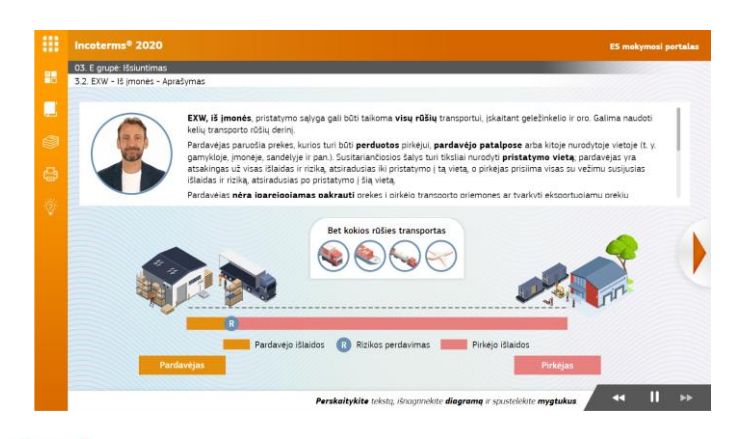

### **Destinatari**

Questo modulo di eLearning è rivolto a operatori economici che si occupano del commercio di merci nel territorio doganale dell'Unione europea e a funzionari doganali e fiscali delle amministrazioni nazionali dell'UE preposte alle formalità di sdoganamento.

# **Obiettivi di apprendimento**

Obiettivi globali del modulo in eLearning:

- spiegare le **condizioni di consegna** specifiche di ciascuna delle 11 **regole Incoterms® 2020**;
- scegliere la **regola Incoterm® più appropriata** per i contratti commerciali a seconda delle tue **esigenze**, in quanto venditore o acquirente;
- dimostrare come compilare la **dichiarazione doganale** per l'immissione delle merci in libera pratica nell'UE per ciascuna regola Incoterm®;
- ❖ spiegare come gli Incoterms® sono correlati allo **sdoganamento** e alla **valutazione in dogana.**
- delineare i **vantaggi** di una corretta applicazione degli Incoterms® nei contratti commerciali.

Per trarre vantaggio dal corso e raggiungere gli obiettivi di apprendimento, si raccomanda di inserirlo nel proprio programma di formazione e di sviluppare una strategia di apprendimento integrata.

## **Caratteristiche**

- Il corso è ideato per essere **flessibile** e **personalizzato**. Gli utenti possono iniziare, interrompere e riprendere il corso nel punto in cui lo hanno lasciato, a proprio piacimento.
- $\checkmark$  **casi pratici** permetto agli studenti di applicare le loro conoscenze teoriche e le domande di valutazione del corso li aiutano a valutare la loro comprensione del materiale.
- Oltre al menu, una **mappa del corso** permette agli utenti di rapidamente ai principali capitoli del corso. La mappa del corso si trova nella barra verticale sul lato destro.
- Un **riepilogo del corso**, contenente le informazioni più importanti, è disponibile in formato stampabile. È inoltre possibile stampare qualsiasi schermata del corso per consultarla in seguito.

## **Durata del corso**

Il tempo necessario per completare questo corso è di circa 2 ore e 45 minuti.

### **Lingue disponibili**

Il corso è disponibi[le](https://customs-taxation.learning.europa.eu/) in itali[an](https://customs-taxation.learning.europa.eu/)o[.](https://customs-taxation.learning.europa.eu/) Consultare comunq[u](https://customs-taxation.learning.europa.eu/)e il [Portale](https://customs-taxation.learning.europa.eu/) [dei](https://customs-taxation.learning.europa.eu/) [corsi](https://customs-taxation.learning.europa.eu/) [di](https://customs-taxation.learning.europa.eu/) [formazione](https://customs-taxation.learning.europa.eu/) [Customs](https://customs-taxation.learning.europa.eu/) [&](https://customs-taxation.learning.europa.eu/) [Tax](https://customs-taxation.learning.europa.eu/) [EU](https://customs-taxation.learning.europa.eu/) per verificare la disponibilità di altre versioni in una lingua dell'UE.

### **Iniziamo!**

- Questo modulo di eLearning è **disponibile al pubblico** attraverso [il](https://customs-taxation.learning.europa.eu/) po[rta](https://customs-taxation.learning.europa.eu/)le [d](https://customs-taxation.learning.europa.eu/)e[dic](https://customs-taxation.learning.europa.eu/)ato alla formazione [Customs](https://customs-taxation.learning.europa.eu/) [and](https://customs-taxation.learning.europa.eu/) [Tax](https://customs-taxation.learning.europa.eu/) [EU](https://customs-taxation.learning.europa.eu/) [Learning](https://customs-taxation.learning.europa.eu/) [portal](https://customs-taxation.learning.europa.eu/) per una visione diretta.
- Per **risolvere** problemi tecnici e ricevere assistenza, fai clic sui tasti "FAQ" o "Supporto" del portale dedicato alla formazione Customs and Tax EU Learning portal.

2

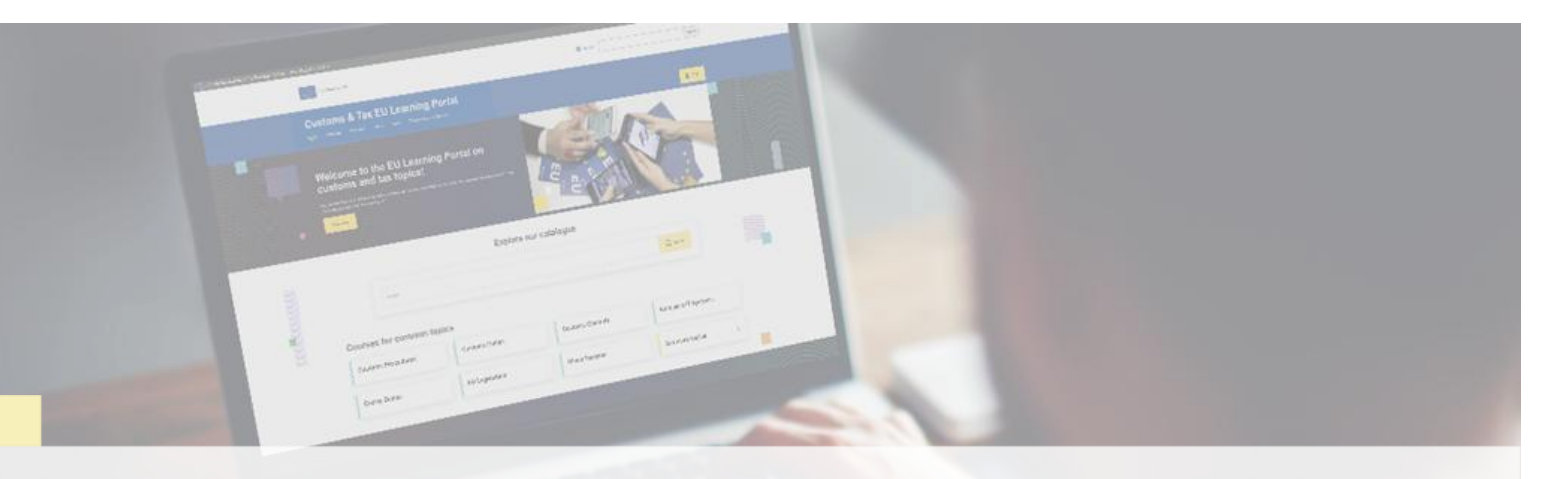

#### **Scopri di più**

Visita il [Portale dei corsi di formazione Customs & Tax EU \(europa.eu\)](https://customs-taxation.learning.europa.eu/)

Contatto: DG TAXUD/E3 Management of Programmes & EU training *[taxud-elearning@ec.europa.eu](mailto:taxud-elearning@ec.europa.eu?subject=Find out more)*

Taxation and<br>Customs Union